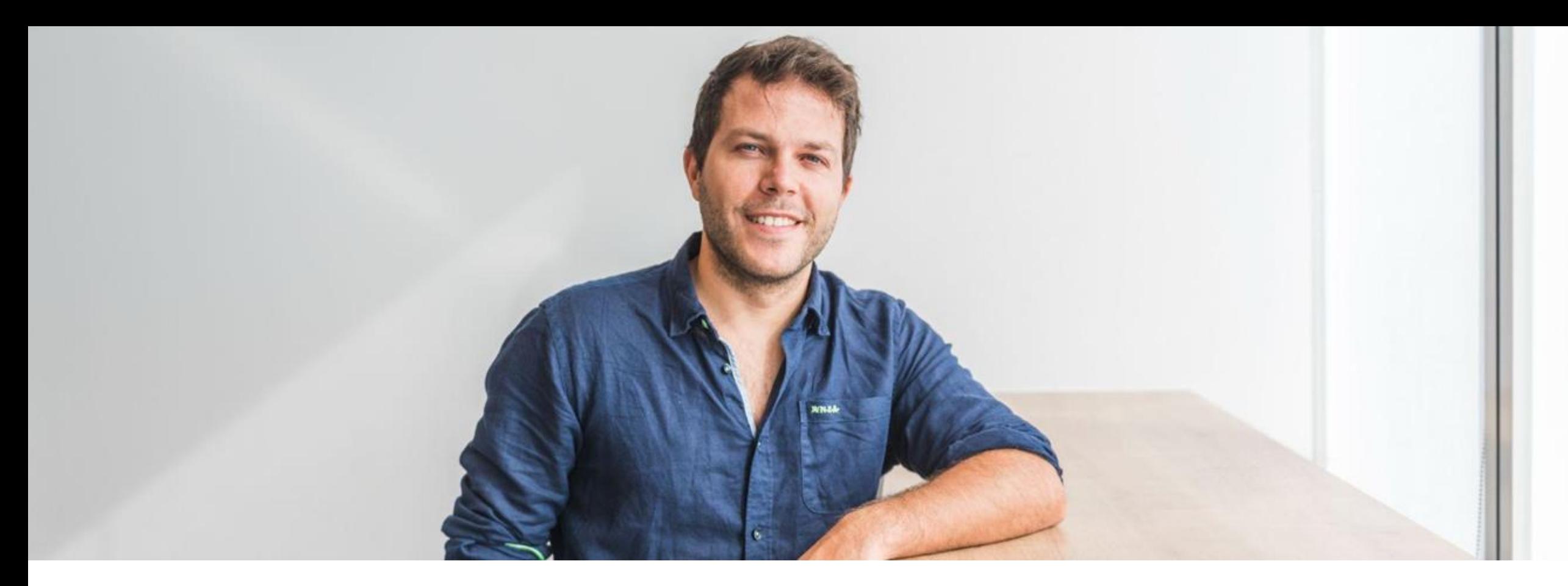

## ChatGPT : quel est l'impact sur votre travail ?

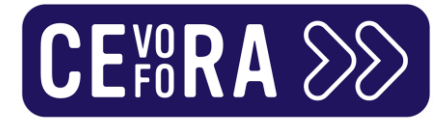

Samen leren en groeien

Apprendre et grandir ensemble

**21 avril 2023**

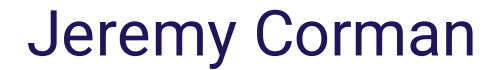

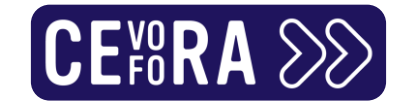

## Mon rapport avec l'AI…

- Fondateur de l'agence [Marketing Makers.](https://marketing-makers.com/)
- En 2019, j'ai lancé une startup à San Francisco qui repose sur la technologie AI de Google.
- En 2021, je commence à travailler avec OpenAI.
- Dans le cadre d'un projet SEO pour un client, OpenAI m'a permis de générer de 0 à 1 million de visiteurs mensuels en moins d'1 an.
- **>>** Pour l'instant, ChatGPT ne fait pas le moonwalk aussi bien que moi…

#### MARKETING MAKERS

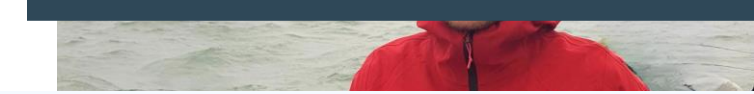

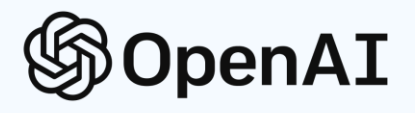

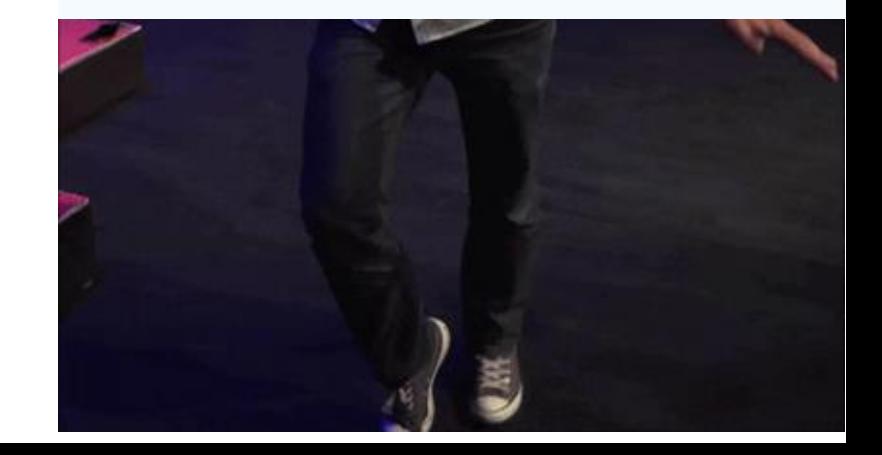

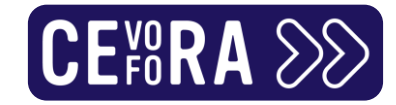

## ChatGPT - D'où ça sort ?

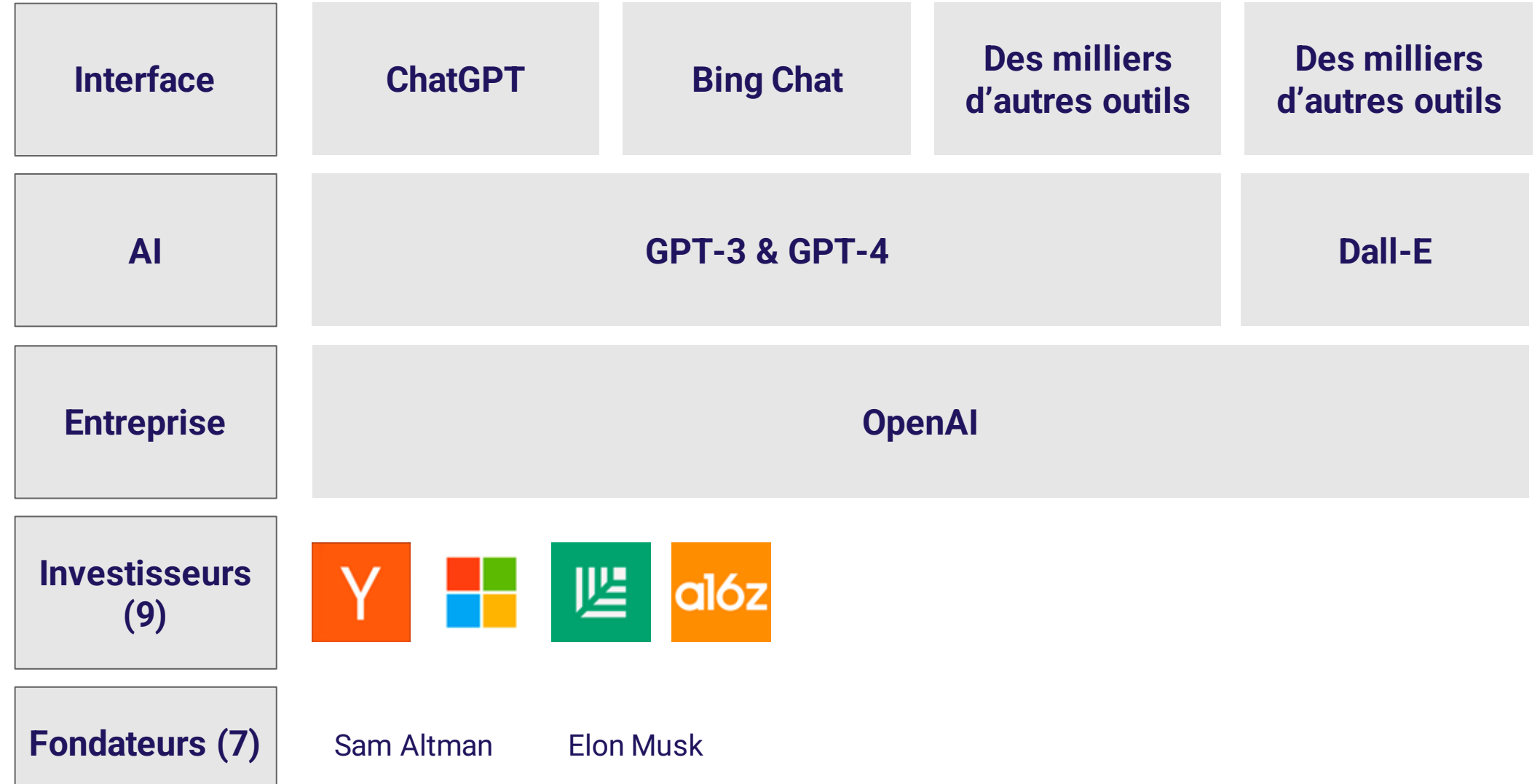

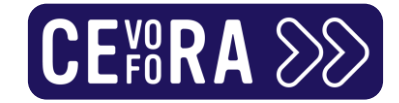

## La croissance la plus rapide de l'histoire

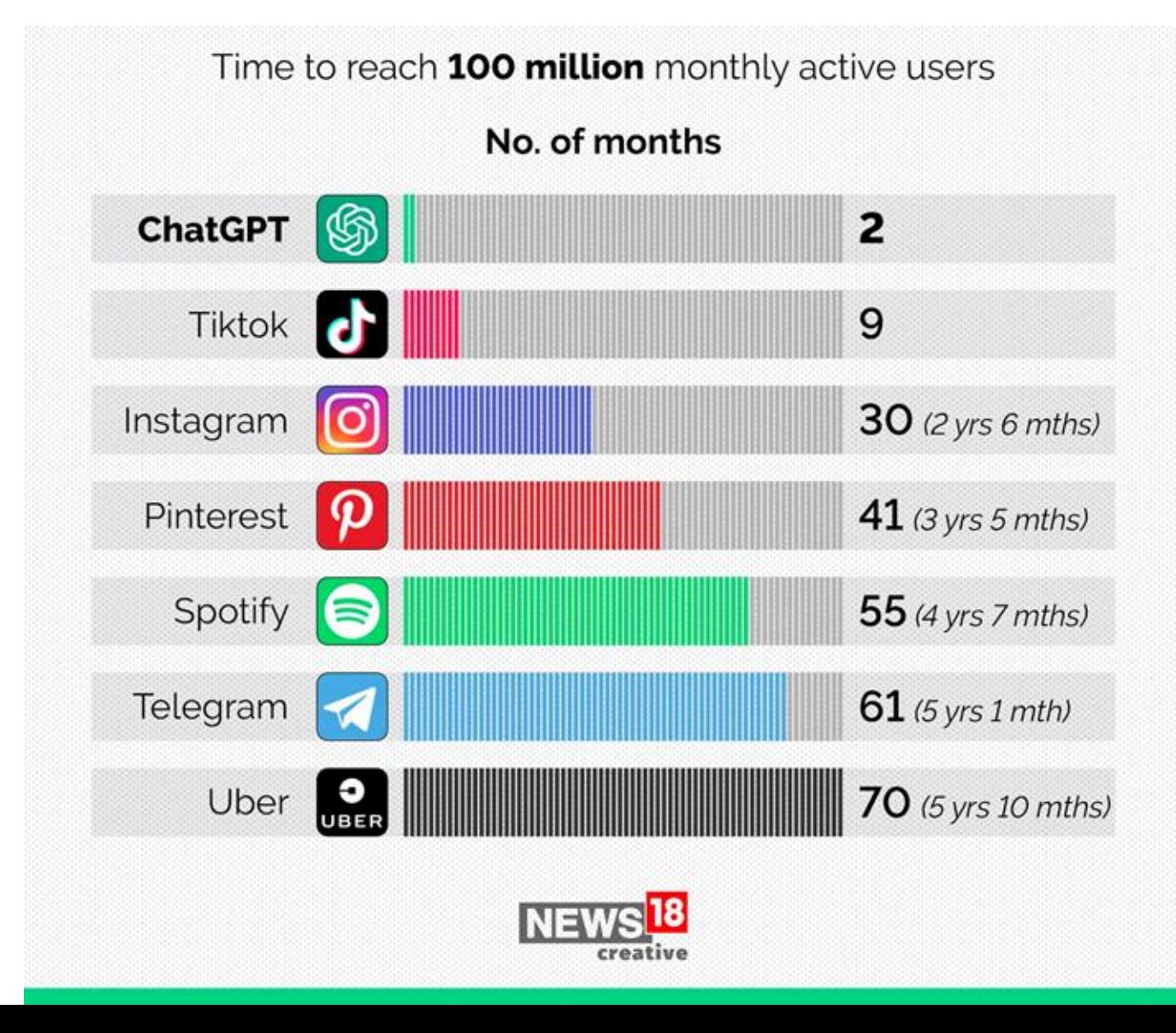

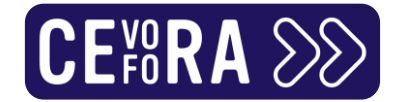

#### Goldman Sachs présage :

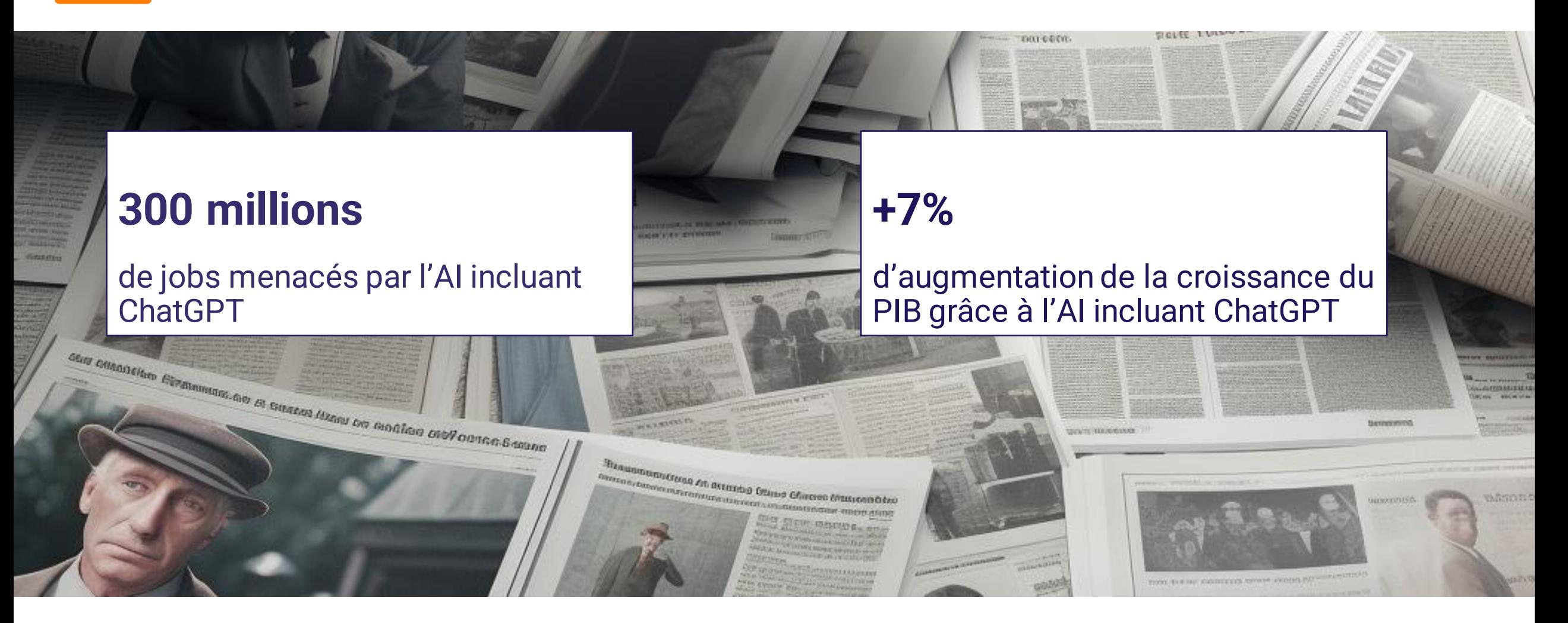

Source: [DigitalTrends](https://www.digitaltrends.com/computing/ai-chatgpt-300-million-jobs-at-risk/)

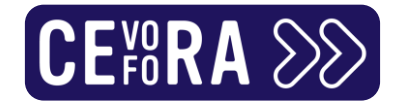

#### D'autres avis…

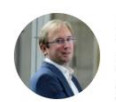

 $+$  Follow  $...$ Nicolas van Zeebroeck · 2nd Professor Solvay/ULB | Helping Organizations Lev...  $2d \cdot \odot$ 

Couldn't agree more. #AI will not steal #jobs. It can amplify some jobs and boost productivity locally. But those huge claims about massive jobs displacement overnight due to AI are misplaced. Jobs evolve far more slowly than technology, and local productivity gains tend to be compensated by local inefficiency losses elsewhere, leading to very small impacts on the aggregate...

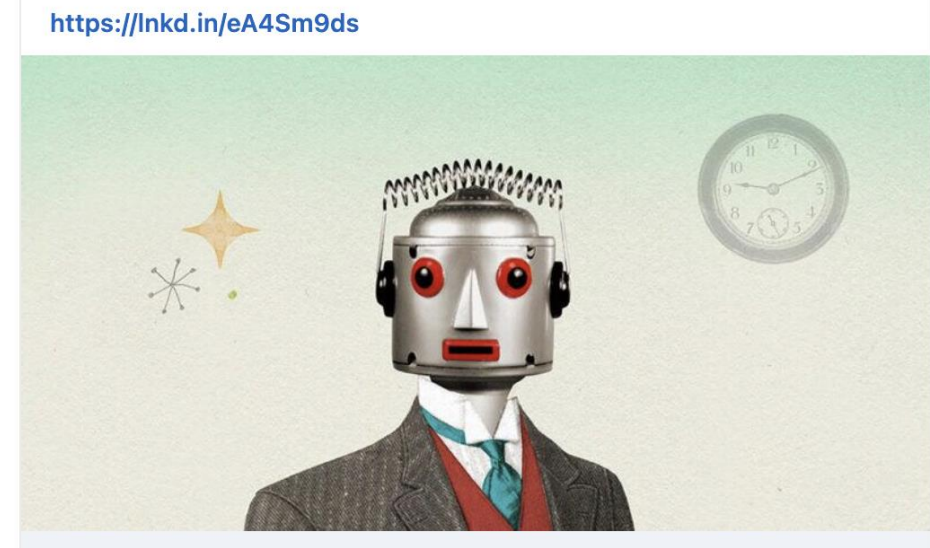

The revolution will not be brought to you by ChatGPT newstatesman.com · 5 min read

"L'IA ne volera pas les emplois. L'AI peut amplifier certains emplois et stimuler la productivité localement.

Mais ces énormes affirmations sur le déplacement massif d'emplois du jour au lendemain en raison de l'IA sont déplacées.

Les emplois évoluent beaucoup plus lentement que la technologie, et les gains de productivité locale ont tendance à être compensés par des pertes d'inefficacité locales ailleurs, ce qui entraîne de très faibles impacts sur l'agrégat (PIB)..."

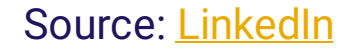

## L'impact sur votre travail

À droite, un graph qui montre le TOP 10 des investissements en 'Generative AI' effectué par plus grand accélérateur de startup (YC) réparti par domaine :

- 1. Ingénierie (36%)
- 2. Ventes (15%)
- 3. Support client (10%)
- 4. Opérations (10%)
- 5. Analyse de données (8%)
- 6. Vidéos et images (7%)
- 7. Voix (6%)
- 8. Finances (3%)
- 9. Marketing (3%)
- 10. Santé (2%)

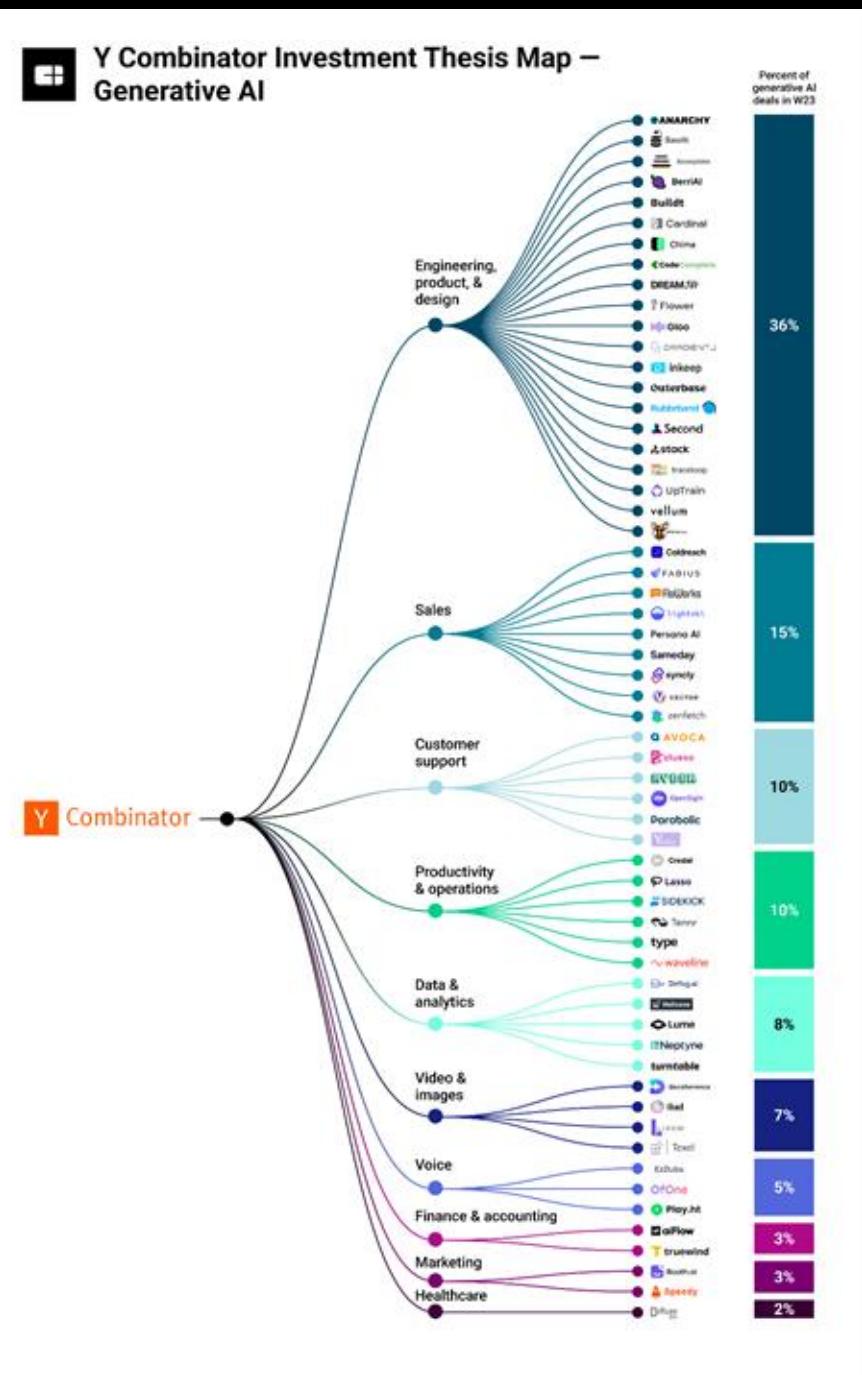

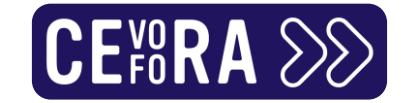

## Le Cycle du hype

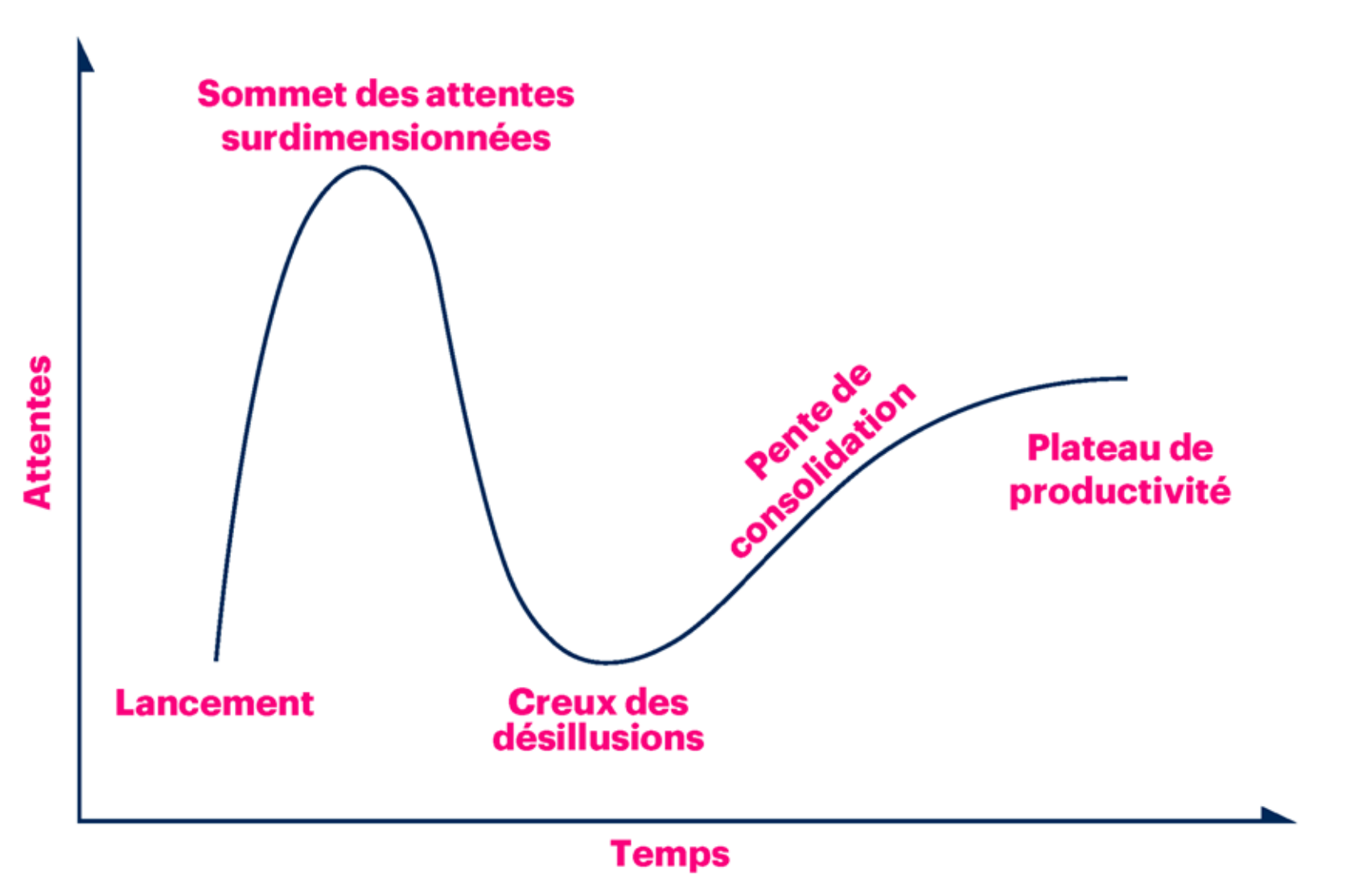

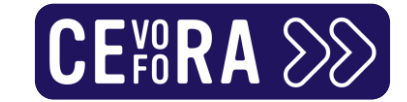

## GPT est un "Large Language Model"

GPT-3 GPT-4 *x571*

175 milliars de paramètres (Wikipedia ne représente que 3%)

100 trillions de paramètres

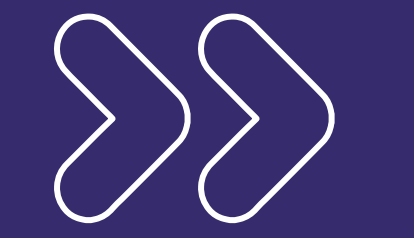

## Répondre à un e-mail

*Image créée avec MidJourney*

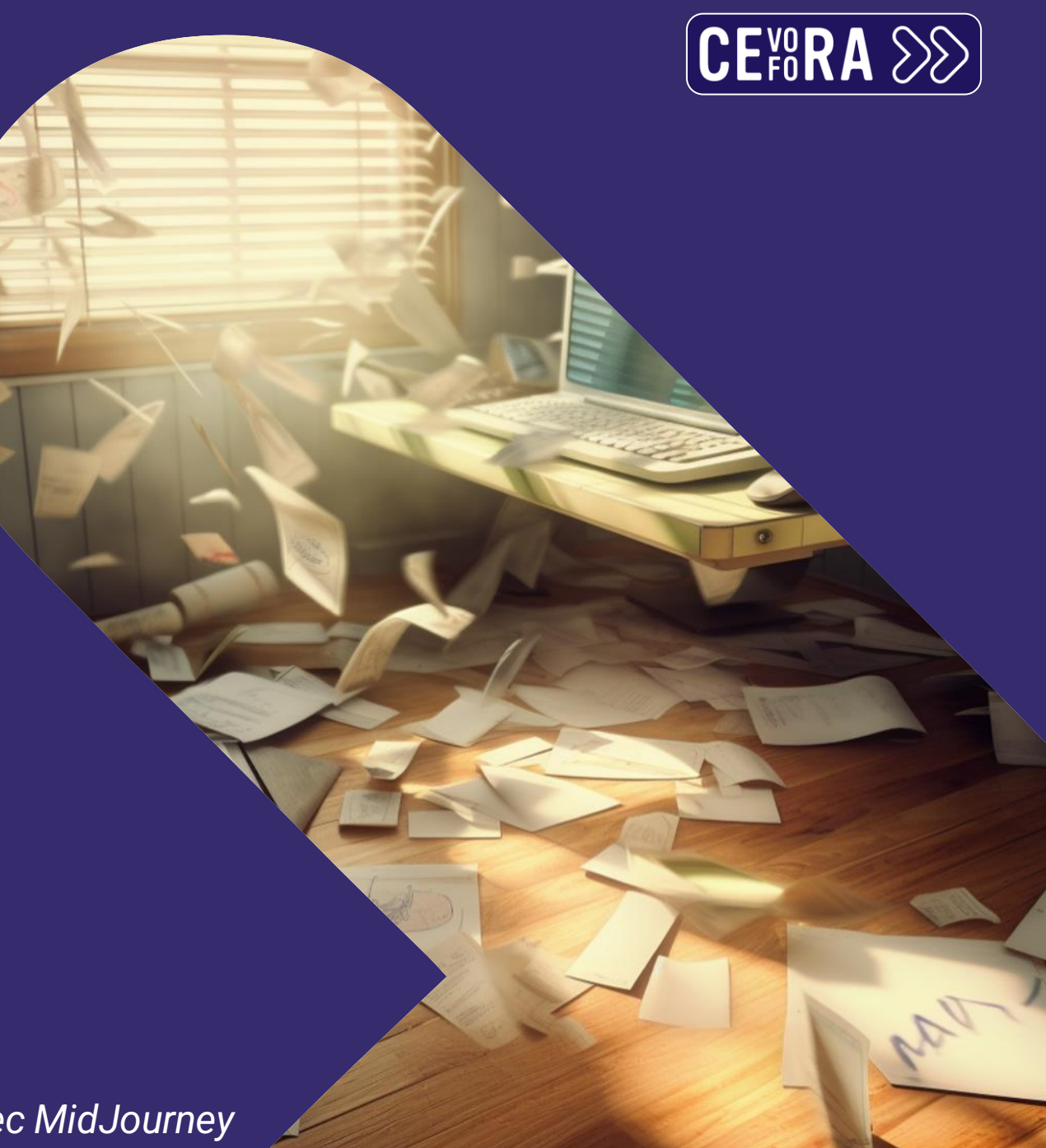

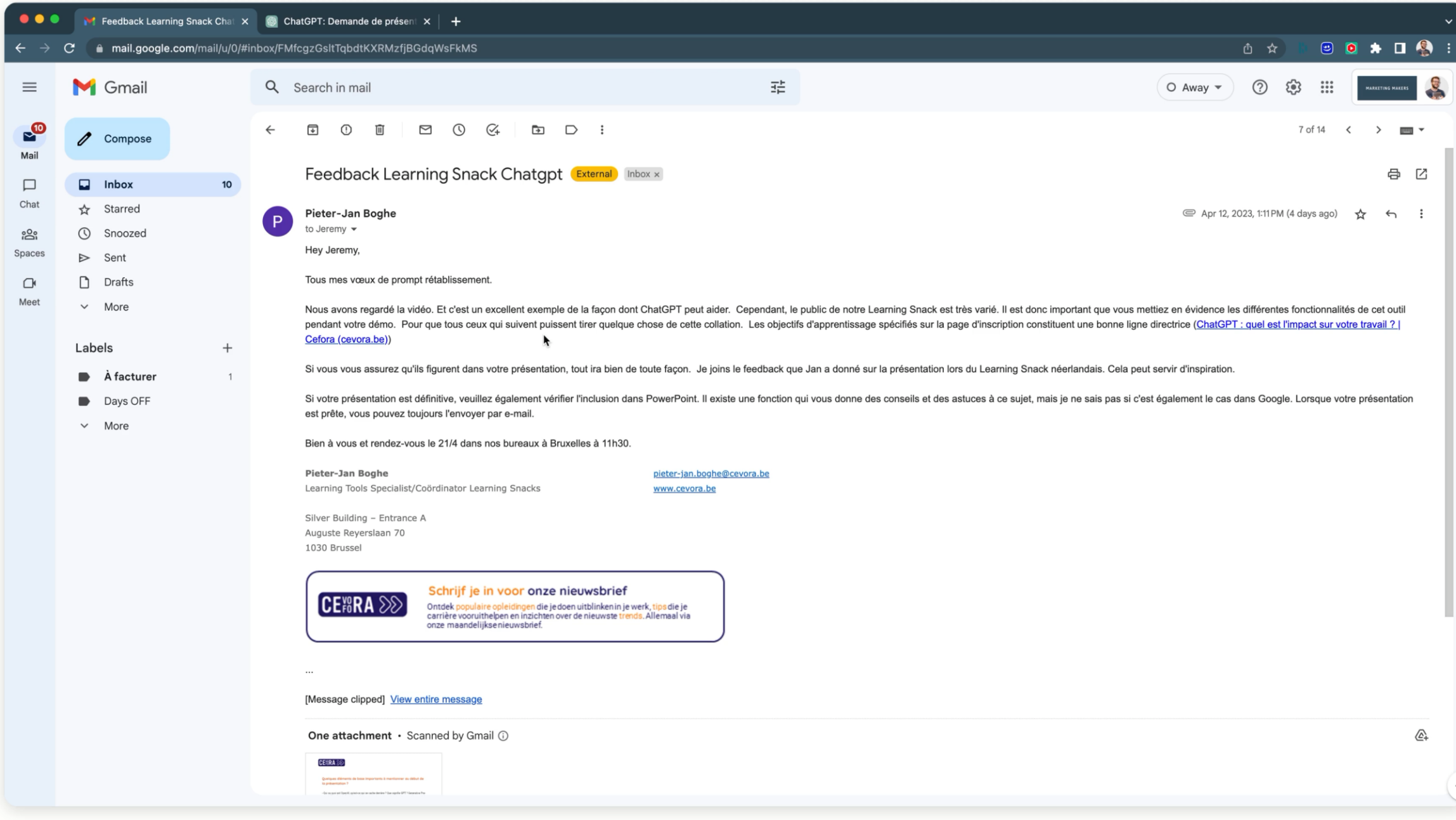

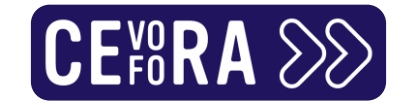

## Que retenir de ce 1er exemple ?

- Il a compris le **contexte** avec ces différents interlocuteurs (Pieter-Jan, Jan et Jeremy)
- Il a compris **l'objectif** → répondre tout en précisant 1  $\sum$ élément dans l'e-mail.
- ChatGPT **s'améliore sur base du feedback** $\sum$

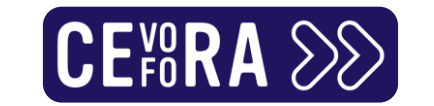

## Imaginez répondre de manière personnalisée à des centaines d'emails

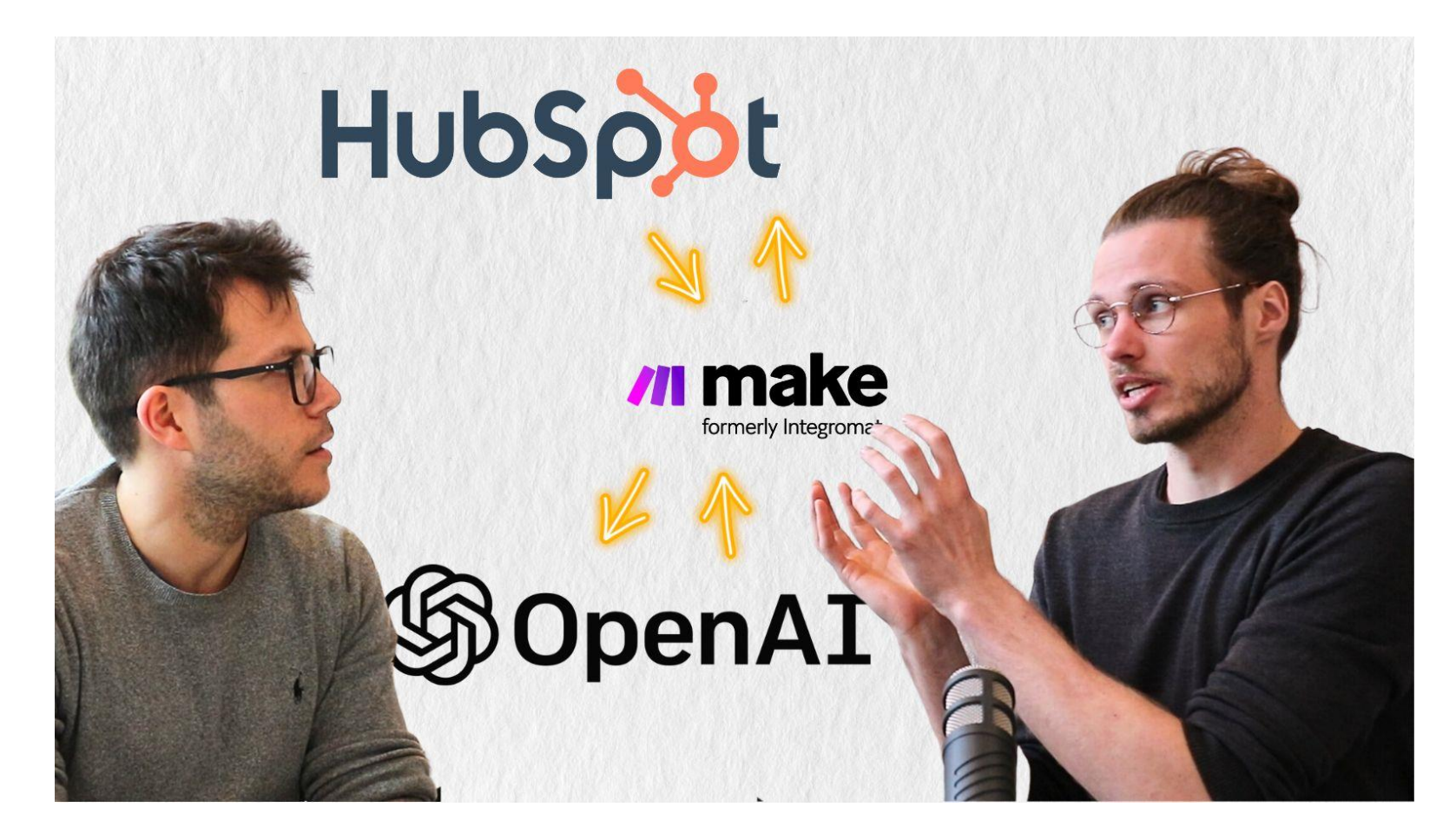

Chaine Youtune: https://www.youtube.com/@marketing-makers

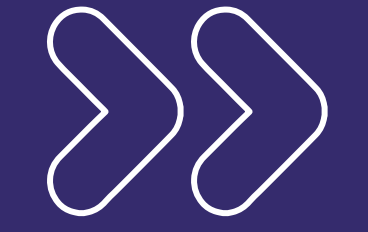

## Créer une formule Excel

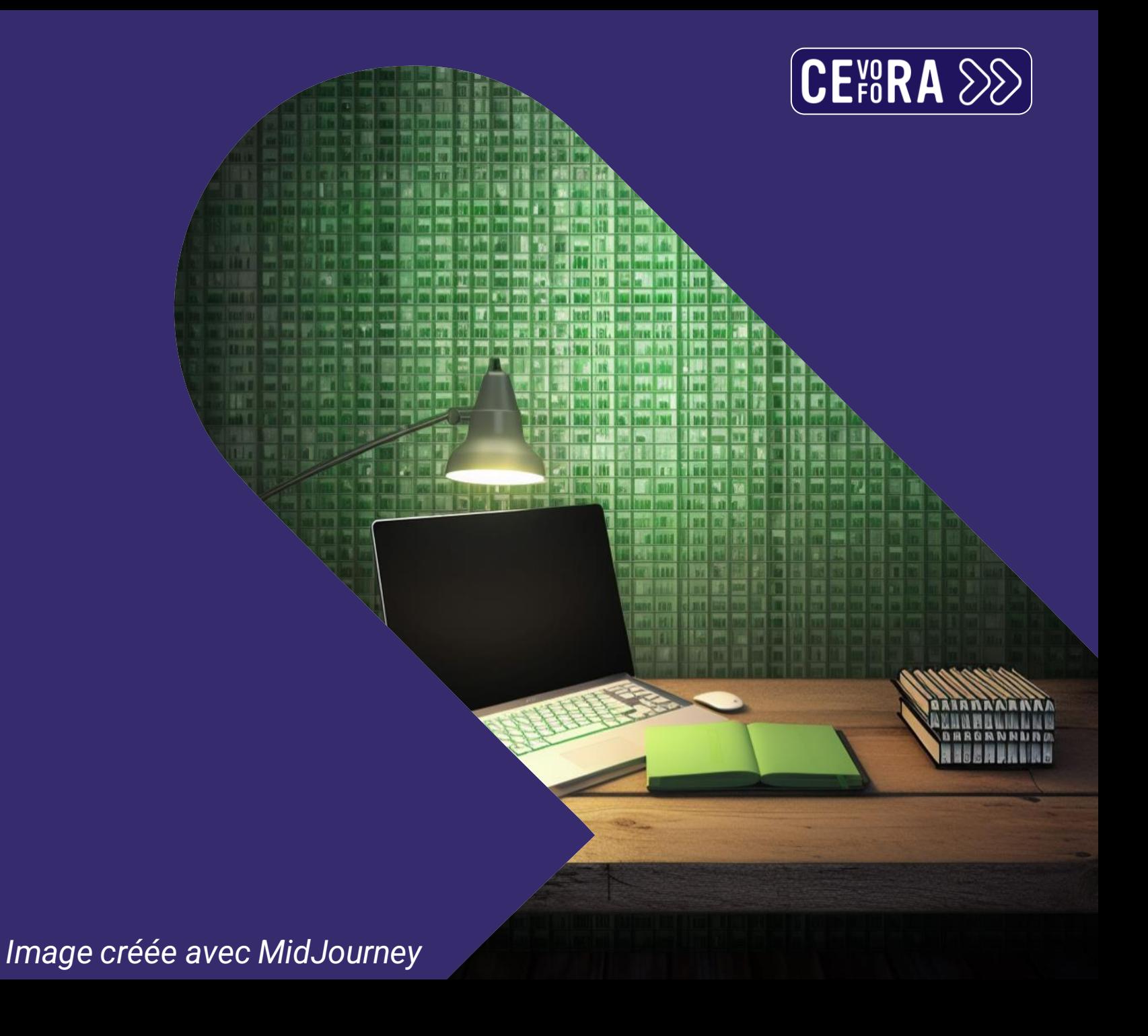

## Le prompt

Ci-dessous une liste de date et nombre d'utilisateurs. Les dates se trouvent en colonne A et le nombre d'utilisateurs se trouve en colonne B. J'aimerais retrouver le jour de la semaine dans la colonne C (ex.: lundi, mardi, mercredi, etc.). Peux-tu réaliser une formule qui indique le jour de la semaine dans la colonne C?

![](_page_14_Picture_2.jpeg)

Date Utilisateurs de la semaine 27/04/2022 2 28/04/2022 3 29/04/2022 3 30/04/2022 3 01/05/2022 3 02/05/2022 6 03/05/2022 7 04/05/2022 9 05/05/2022 10 06/05/2022 11 07/05/2022 11 08/05/2022 11 09/05/2022 14 10/05/2022 14 11/05/202212 12/05/2022 12 13/05/2022 12 14/05/2022 14 15/05/2022 14 16/05/2022 15 17/05/2022 15 18/05/2022 16 19/05/2022 15 20/05/2022 15 21/05/2022 16 22/05/2022 16 23/05/2022 15 24/05/2022 16 25/05/2022 19 26/05/2022 20 27/05/2022 21 28/05/2022 20 29/05/2022 20 30/05/2022 20

<sup>5</sup> Regenerate response

Send a message...

JE

1.

![](_page_15_Picture_0.jpeg)

#### La réponse

![](_page_15_Picture_24.jpeg)

Bien sûr, voici une formule qui devrait fonctionner dans la colonne C:

 $\text{'=TEXT(A2, "ddd")}$ 

Assurez-vous de copier la formule dans toutes les cellules de la colonne C qui contiennent des dates. La formule extraira le jour de la semaine de la date de la colonne A et le renverra sous forme de texte dans la colonne C.

![](_page_15_Picture_25.jpeg)

山 中

![](_page_16_Picture_0.jpeg)

## Que retenir de ce 2ème exemple ?

- ChatGPT est capable de répondre à des problèmes plus  $\sum$ spécifiques et plus techniques
- J'aurais pu trouver la réponse sur Google mais Google  $\sum$ n'aurait pas pris en compte ma réalité (mes colonnes A et C)

![](_page_17_Picture_0.jpeg)

## Répondre à un avis Google Maps

*Image créée avec MidJourney*

![](_page_17_Picture_3.jpeg)

![](_page_18_Picture_0.jpeg)

## Répondre à un avis Google Maps

![](_page_18_Figure_2.jpeg)

![](_page_18_Picture_3.jpeg)

 $10.4$ 

#### ★★★★★ ilya9mois

De style néo-gothique de la toute fin du XIX, la grand poste trouve un second souffle dans la restauration mais pas seulement. Nous avons testés le rooftop, ses cocktails, ses softs et leur plancha. ... Plus

![](_page_18_Picture_6.jpeg)

![](_page_18_Picture_7.jpeg)

![](_page_19_Picture_1.jpeg)

![](_page_20_Picture_0.jpeg)

## Que retenir de ce 3ème exemple ?

- Prompt générique **= réponse générique**  $\sum$
- Donnez le **contexte** et **l'objectif** (ce qu'est la Grand Poste, Community  $\boldsymbol{\Sigma}$ Manager, etc.)
- Si vous avez un idée sur l'approche à utiliser pour résoudre un problème,  $\sum$ **n'hésitez pas à l'orienter**(le ton, les exemples à ne pas utiliser, etc.)
- Donnez-lui du feedback en lui demandant d'affiner sa réponse. Le plus  $\sum$ important : **c'est l'itération** ! ChatGPT est avant tout une conversation !

## BONUS: si vous en avez des centaines  $\rightarrow$  automatisez !

![](_page_21_Picture_1.jpeg)

 $CE<sub>fo</sub><sup>vo</sup>RA$  $\gg$ 

![](_page_22_Picture_0.jpeg)

![](_page_22_Picture_1.jpeg)

#### Préparer une présentation

*Image créée avec MidJourney*

![](_page_23_Picture_0.jpeg)

# Cette fois-ci, nous allons utiliser Bing Chat (GPT-4)

- **>>** Pour utiliser Bing Chat, il faut utiliser le navigateur Microsoft Edge.
- Ensuite, il faut cliquer sur l'icône "chat".  $\sum$
- Vous aurez ainsi accès au moteur GPT-4. $\boldsymbol{\Sigma}$

![](_page_23_Figure_5.jpeg)

![](_page_24_Picture_0.jpeg)

![](_page_25_Picture_0.jpeg)

## Que retenir de ce 4ème exemple ?

- Demande-lui de vous poser des questions afin d'affiner sa réponse.  $\sum$
- Vous pouvez utiliser GPT-4 via Bing Chat (vs. actuellement GPT-3 via  $\sum$ chat.openai.com)

![](_page_26_Picture_0.jpeg)

![](_page_26_Picture_1.jpeg)

*Image créée avec MidJourney*

ChatGTP fait des erreurs, même sur des questions niveau 1ère primaire

![](_page_27_Picture_1.jpeg)

![](_page_27_Picture_2.jpeg)

Quelle est la 5ème lettre du mot "Jeremy" ?

![](_page_27_Picture_4.jpeg)

La cinquième lettre du mot "Jérémy" est "y".

## Ses connaissances se limitent à novembre 2021

![](_page_28_Picture_1.jpeg)

![](_page_28_Picture_2.jpeg)

#### Qui est le CEO de Twitter?

![](_page_28_Picture_4.jpeg)

Le PDG (CEO) actuel de Twitter est Jack Dorsey. Cependant, il a été annoncé en novembre 2021 qu'il quitterait son poste de PDG et serait remplacé par Parag Agrawal, qui était auparavant le directeur technique de Twitter.

![](_page_29_Picture_0.jpeg)

#### Limites en nombre de mots

- GTP-3 dispose d'une limite de réponse d'environ 3.000 mots  $\sum$
- GPT-4 est capable de générer plus de 25 000 mots $\sum$

![](_page_30_Picture_0.jpeg)

## ChatGPT n'a pas de mémoire

Chaque nouvelle conversation est un nouveau jour. $\sum$ 

![](_page_31_Picture_0.jpeg)

# Respect RGPD → à vérifier

#### **RGPD : ChatGPT examiné par la Cnil**

La Rédaction, 14 avril 2023, 11:01

![](_page_31_Figure_4.jpeg)

![](_page_32_Picture_0.jpeg)

## Multiplications des arnaques

![](_page_32_Figure_2.jpeg)

#### Attention, des arnaqueurs sont capables de reproduire votre voix pour arnaquer vos proches

![](_page_32_Picture_4.jpeg)

Jeremy Olcina

**@ 08 Mars 2023** 

![](_page_32_Picture_8.jpeg)

A l'heure actuelle, certaines intelligences artificielles sont capables de reproduire des voix avec une précision déconcertante. Certaines personnes malintentionnées l'ont bien compris et mobilisent ces technologies pour aboutir à leurs fins.

![](_page_33_Picture_0.jpeg)

## Il y a plein de modèles de promtps sur internet

Il existe des milliers de modèles prompts sur internet.

C'est bien pour démarrer mais adaptez-les à votre réalité et surtout itérez !

![](_page_33_Picture_4.jpeg)

![](_page_34_Picture_0.jpeg)

# Globalement ces limites sont temporaires

Avec l'IA, nous ne sommes plus limités par :

- Nos **compétences** (elle sait tout faire ou presque)  $\sum$
- Nos **ressources** (elle ne coûte rien ou presque)  $\sum$
- Nos **connaissances** (elle sait tout ou presque)

![](_page_35_Picture_0.jpeg)

![](_page_35_Picture_1.jpeg)

![](_page_36_Picture_0.jpeg)

## À éviter

Evitez de demander à ChatGPT :

❌ des informations que vous n'êtes pas en mesure de vérifier.

❌ d'accomplir des tâches que vous n'êtes pas en mesure de vérifier qu'elles ont été effectuées correctement.

Sauf si c'est pour demander des tâches non critiques comme par exemple des idées déco pour votre appartement.

![](_page_37_Picture_0.jpeg)

# Outils<br>supplémentaires

Image créée avec MidJourney

![](_page_37_Picture_3.jpeg)

![](_page_38_Picture_0.jpeg)

## Microsoft 365 + Copilot

![](_page_38_Picture_2.jpeg)

![](_page_39_Picture_0.jpeg)

## Fireflies.ai

![](_page_39_Picture_2.jpeg)

#### **Notion AI + analytics**

![](_page_40_Picture_28.jpeg)

Edited just now Share *第 0 ☆ ...* 

 $00:000$ 

 $\begin{pmatrix} 3 \end{pmatrix}$ 

#### MARKETING MAKERS

 $\ensuremath{\widetilde{\mathrm{I}}}$ 

![](_page_41_Picture_0.jpeg)

![](_page_41_Picture_1.jpeg)

![](_page_42_Picture_0.jpeg)

## La clé est le "savoir demander"

- C'est comprendre la problématique à résoudre
- Formuler les bonnes questions
- Donner le bon briefer avec le bon objectif….  $\sum$
- Intéressez-vous au *prompt engineering*
- À partir de là, le champ des possibles est quasiment illimité !

![](_page_42_Picture_7.jpeg)

Don't work hard work intelligent

![](_page_43_Picture_0.jpeg)

## Comment je vois ChatGPT dans la vraie vie

![](_page_43_Picture_2.jpeg)

Image générée avec Midjourney

![](_page_44_Picture_0.jpeg)

## Découvrez les formations Cefora

- [Intelligence artificielle](https://www.cevora.be/fr/formations/Classe-en-ligne-Intelligence-artificielle--decouvrez-son-potentiel-pour-votre-marketing) : découvrez son potentiel pour votre marketing
- Comment créer des visuels [engageants](https://www.cevora.be/fr/formations/Comment-creer-des-visuels-engageants-sans-etre-graphiste) sans être graphiste ?
- [Vidéo marketing : comment](https://www.cevora.be/fr/formations/Video-marketing-comment-reussir-ses-videos-avec-un-smartphone) réussir ses vidéos avec un smartphone

![](_page_45_Picture_0.jpeg)

Merci

> Jeremy Corman, fondateur [Marketing Makers](https://marketing-makers.com/) [linkedin.com/in/jeremycorman/](https://www.linkedin.com/in/jeremycorman/)

[youtube.com/@marketing-makers](https://www.youtube.com/@marketing-makers)